## Navigating Program Review Data

Prepared By: John Tarantino (JT)

INNY

## Brief Overview of Tabs

1.) Retention 2.) Success 3.) *Student CRN Data (DNU)* 4.) High School 5.) Race 6.) Gender 7.) *Student Only Data (DNU)* 8.) Enrollment 9.) Assignment Type 10.) Modality 11.) *CRN Only Data (DNU)* 12.) Credit Status 13.) *Course Only Data (DNU)* 14.) FTES 15.) Awards

Reference: <https://www.siskiyous.edu/programreview/documents/datareportcodebook.pdf>

#### Retention and Success

**Retention:** Retention rates by Term and Subj-CourseNumber

- Retention is defined as any course grade that is not a "W" or "FW"
- Grades "AU" and ungraded courses are excluded

**Success:** Success rates by Term and Subj-CourseNumber

- Student is successful with the following grades: "A", "B", "C", "I", "IP", "P", "S"
- Grades "AU" and ungraded courses are excluded

#### **Default parameters:**

- Course Term
- Course Subject
- Course Number

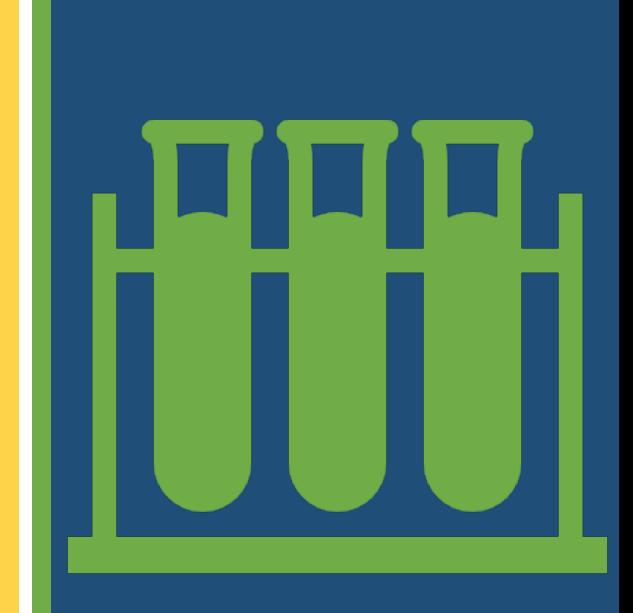

## Pivot Table Tips

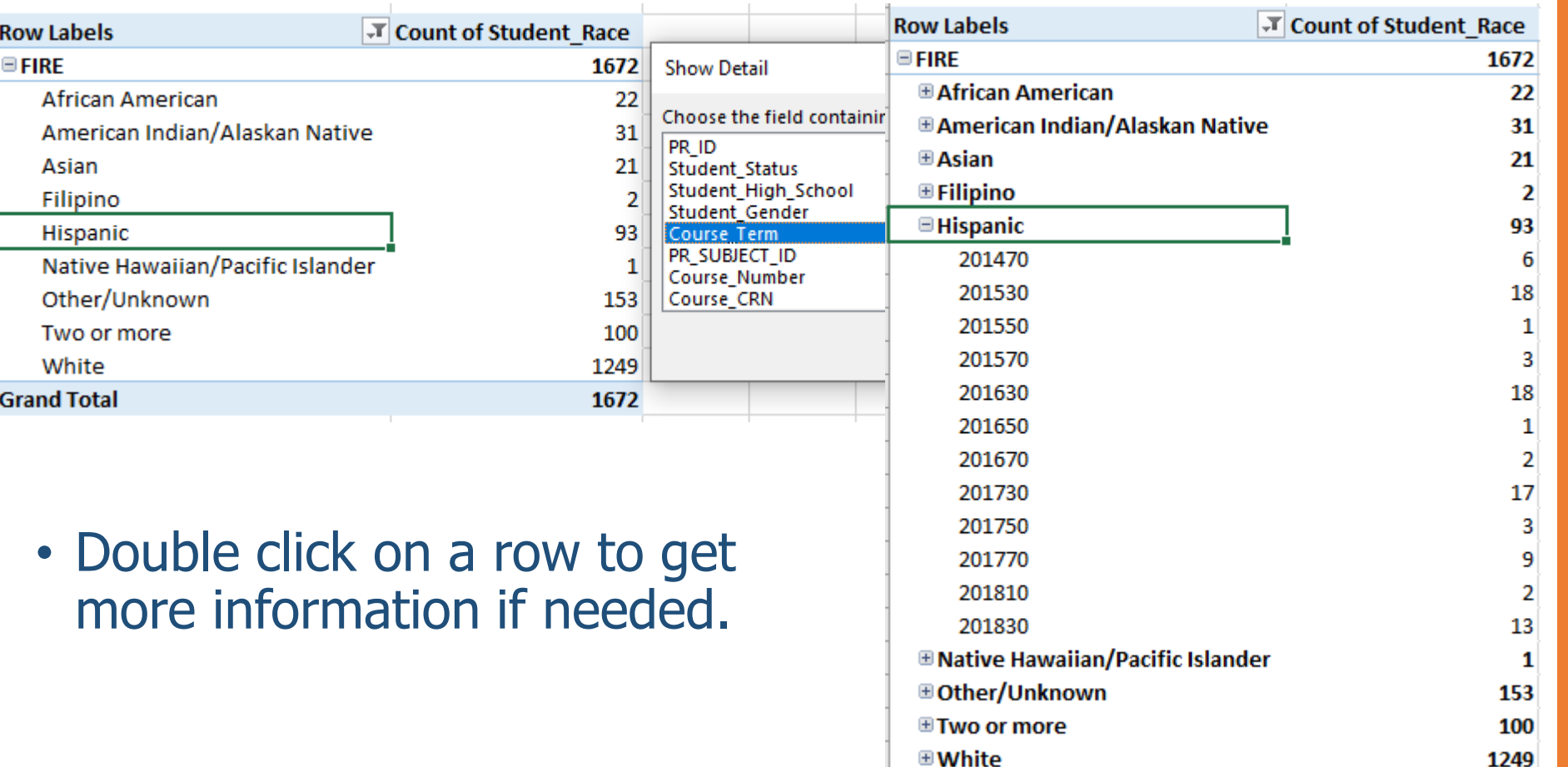

**Grand Total** 

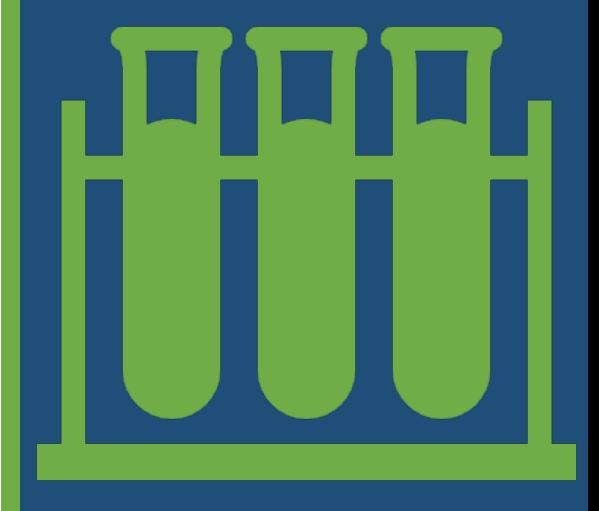

1672

## High School / Race / Gender

**High School:** High school frequency by unduplicated student headcount

- Large quantities of missing data
- [For further info on area high schools \(https://www.ed-](https://www.ed-data.org/) data.org)

**Race:** Race frequency by unduplicated student headcount

**Gender:** Gender frequency by unduplicated student headcount.

#### **Default parameters:**

- Course Subject
- High School or Race or Gender

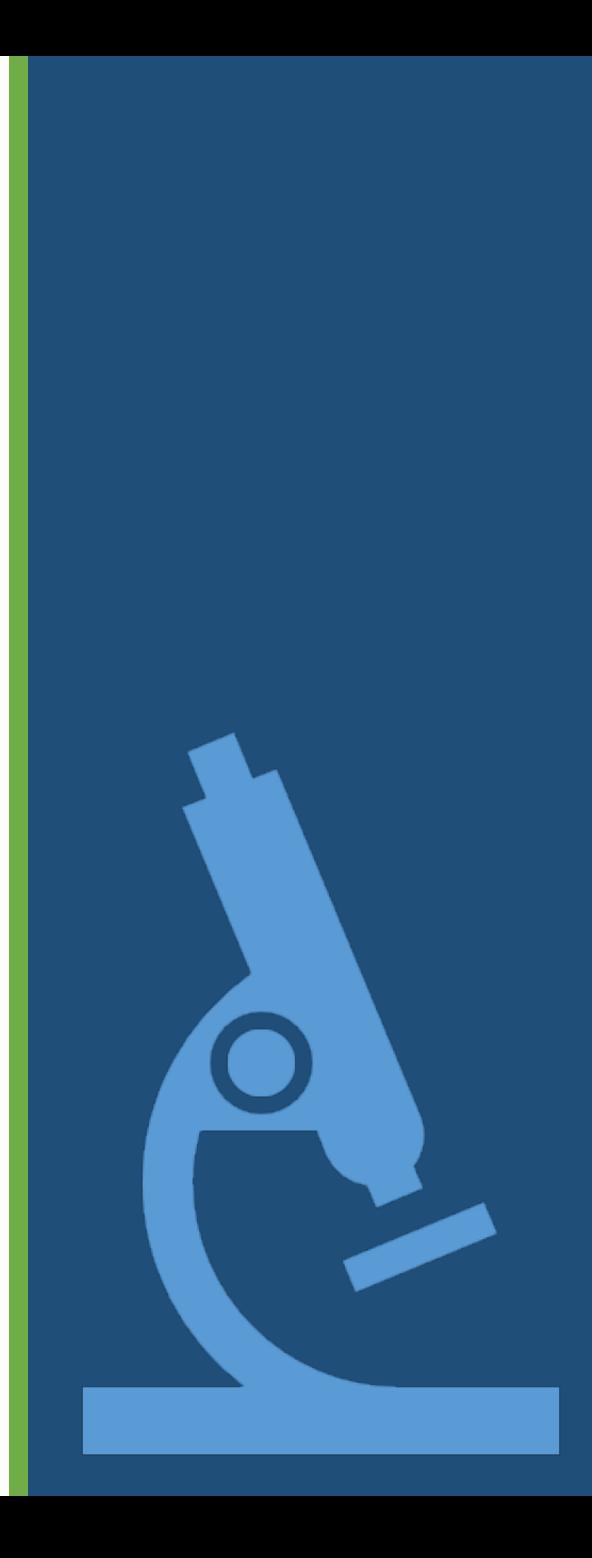

## Enrollments / Assignment Type

#### **Enrollments:**

- The census count represents enrollment numbers as of the first census for a course, regardless of calendar date.
- The enrollment numbers represent an aggregation of all sections taught for a given course.

#### **Assignment Type:**

• This table reads from the information attached to a given section about the position of the primary instructor. If this is missing or there was no instructor recorded in this form, the value "Undefined / Unknown" is provided.

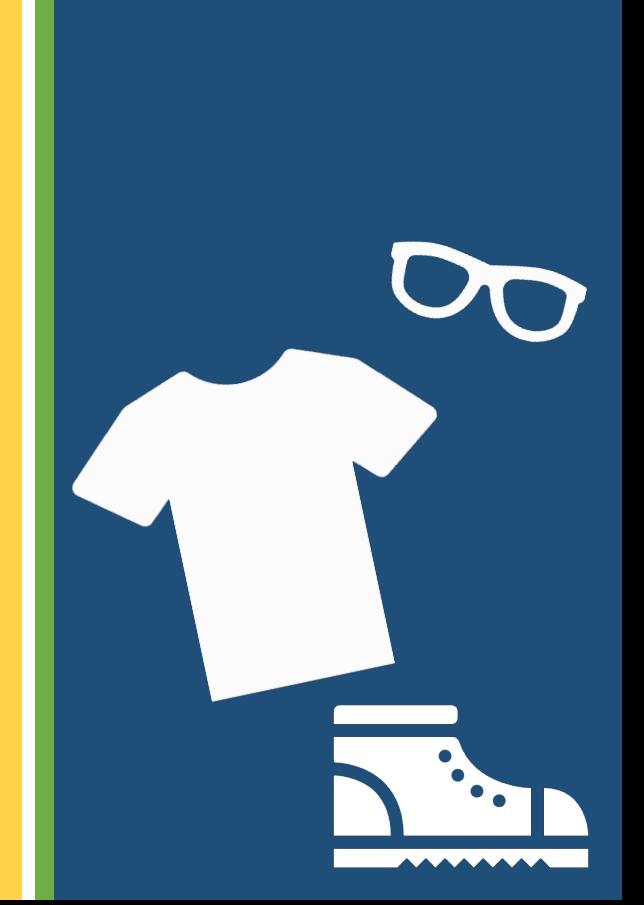

## Navigating Through Excel

- Term Codes:
	- $\cdot$  10 = Winter
	- $30 =$  Spring
	- $\cdot$  50 = Summer
	- $\cdot$  70 = Fall

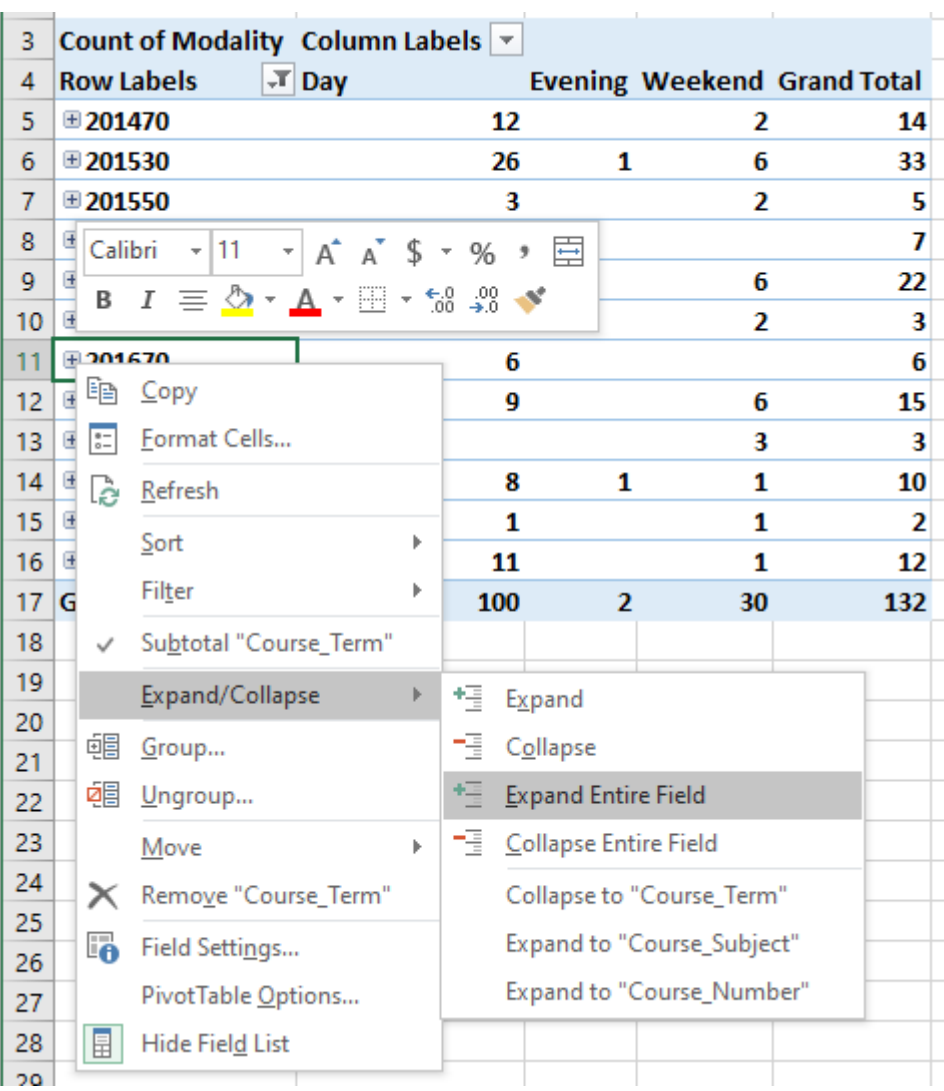

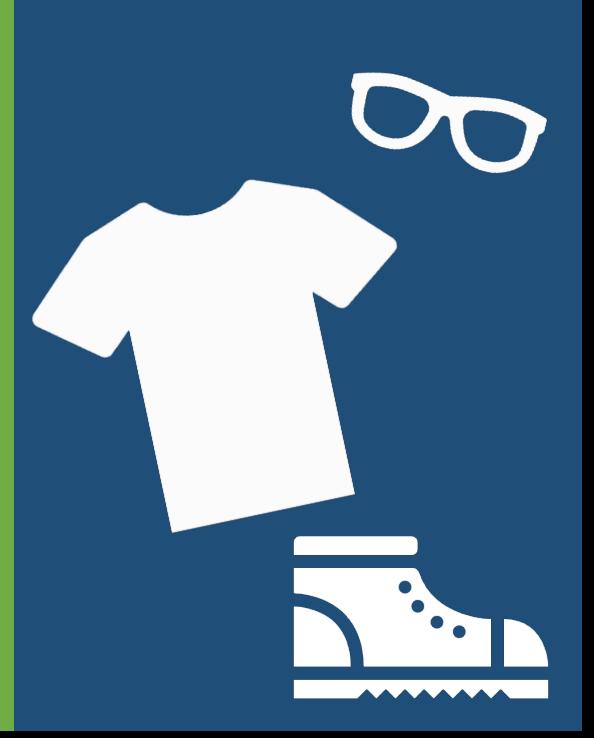

## Making a Chart in Excel

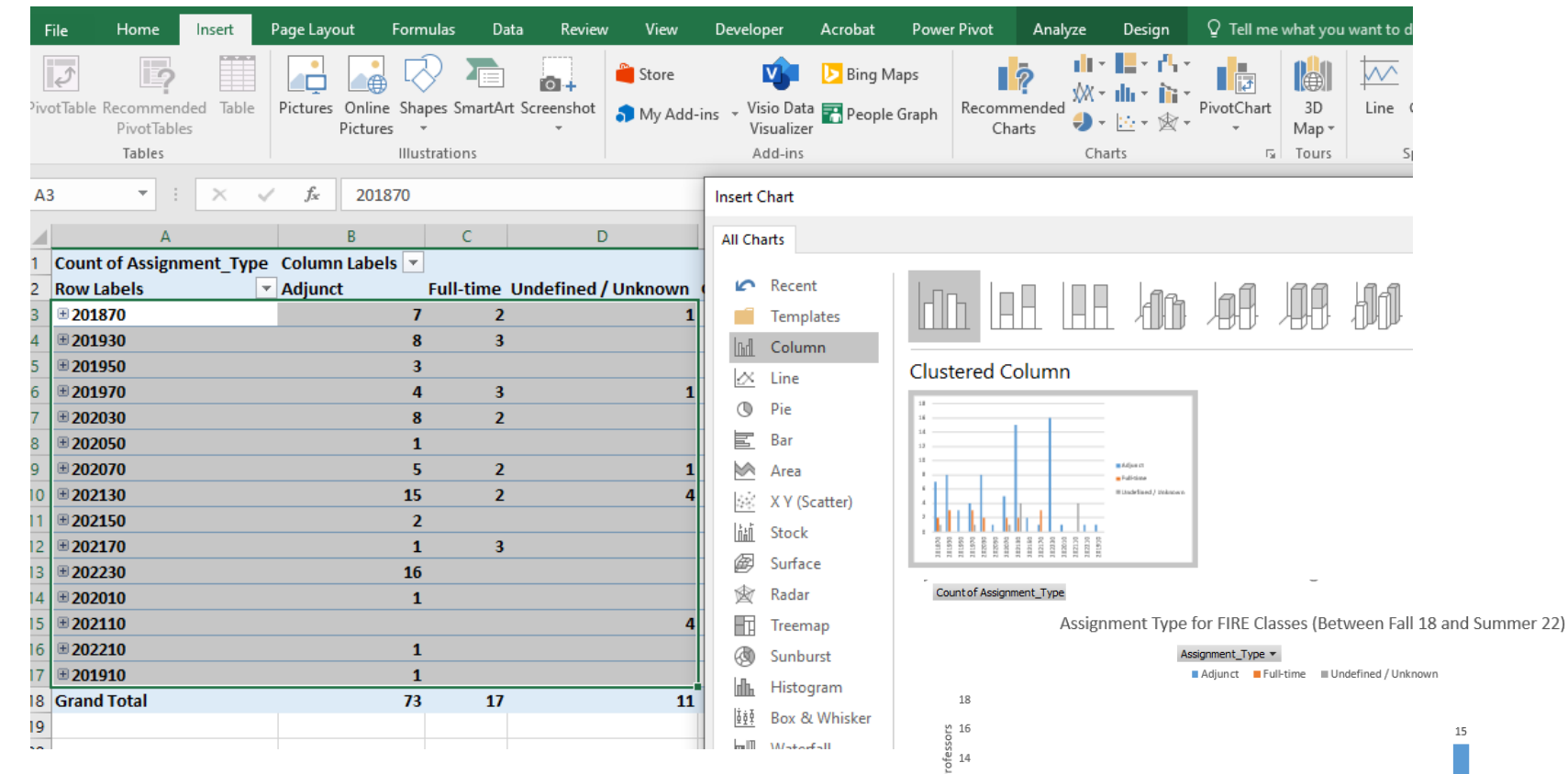

- To make a chart, highlight the data, go to Insert tab, select Recommended Charts, and select the chart that makes sense.
- Change elements of your chart in the Design Tab (Top Right in Excel)

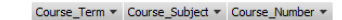

 $12$  $\frac{1}{2}$  10

ant to c  $\overline{\mathcal{N}}$ Line

201870 201910 201930 201950 201970 202010 202030 202050 202070 202110 202130 202150 202170 202210 Terms

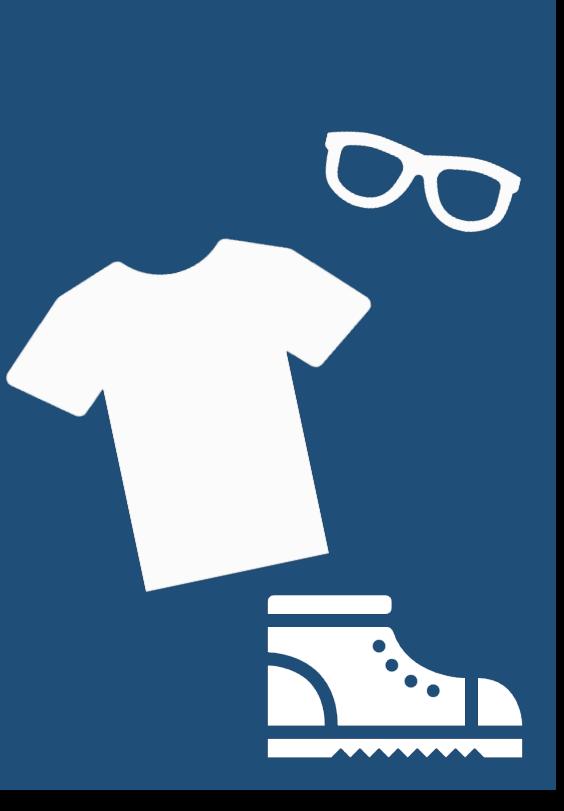

## Modality

• The Office of Research is unable to disaggregate in the Program Review Data Report which CRN of a video-conferenced course is the section where the professor was physically present during lecture. Please consult with the Office of Instruction and your personal records should this distinction be needed.

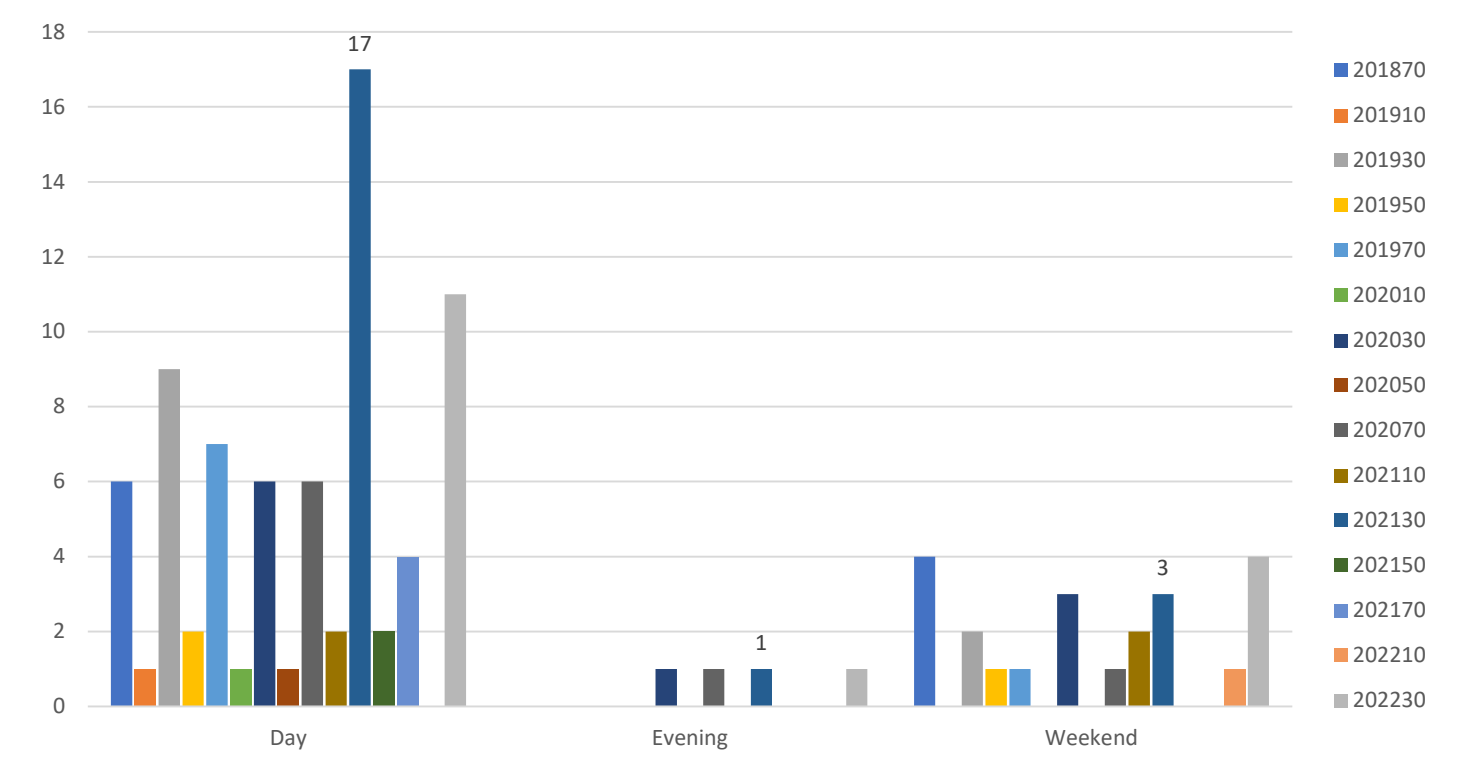

Modality of Fire Classes: Terms Fall 18 - Spring 22

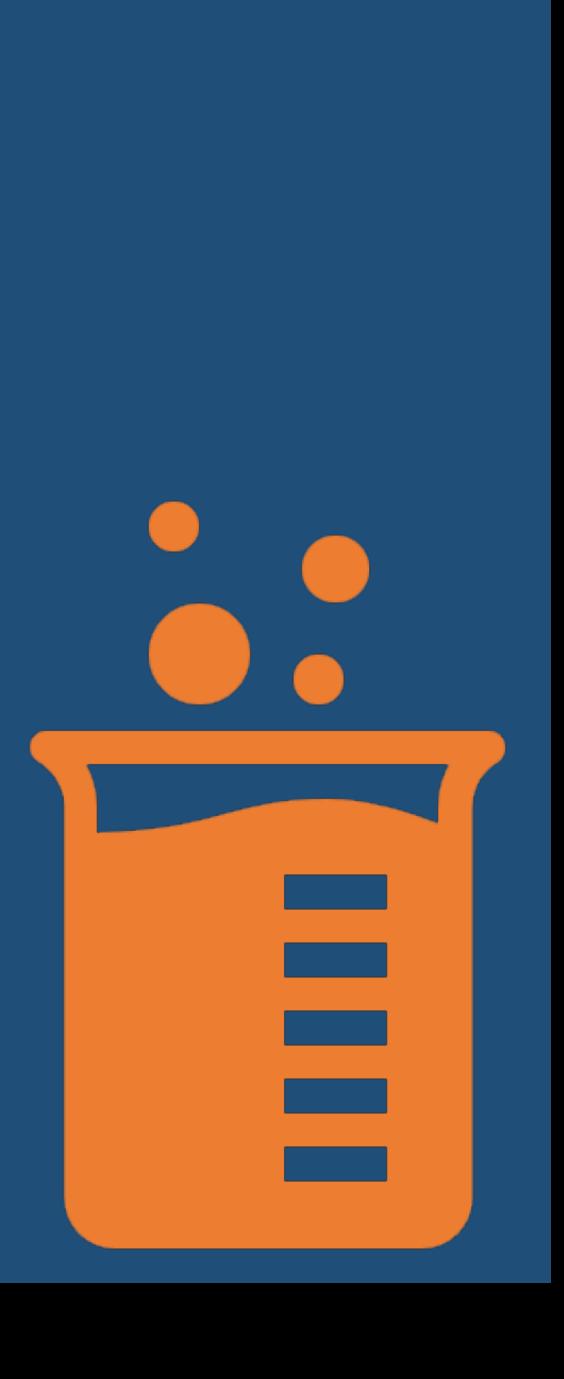

### Credit Status / FTEs (estimated)

#### **Credit Status**

• The Office of Research is unable to disaggregate transferable classes from nontransferable classes, though in many cases the "Credit Degree-Applicable" vs. "Credit Non-Degree-Applicable" will typically track with each other.

#### **FTEs**

- This FTES metric is derived from all activity in courses eligible for apportionment. Thus the reported amounts are not perfectly correlated with apportionment funding.
- As a general rule of thumb when trying to conceptualize the link between headcounts and FTES, 10 students in a 3-unit class is functionally equivalent to one FTES (which is defined as a student taking 15 units in both major terms).

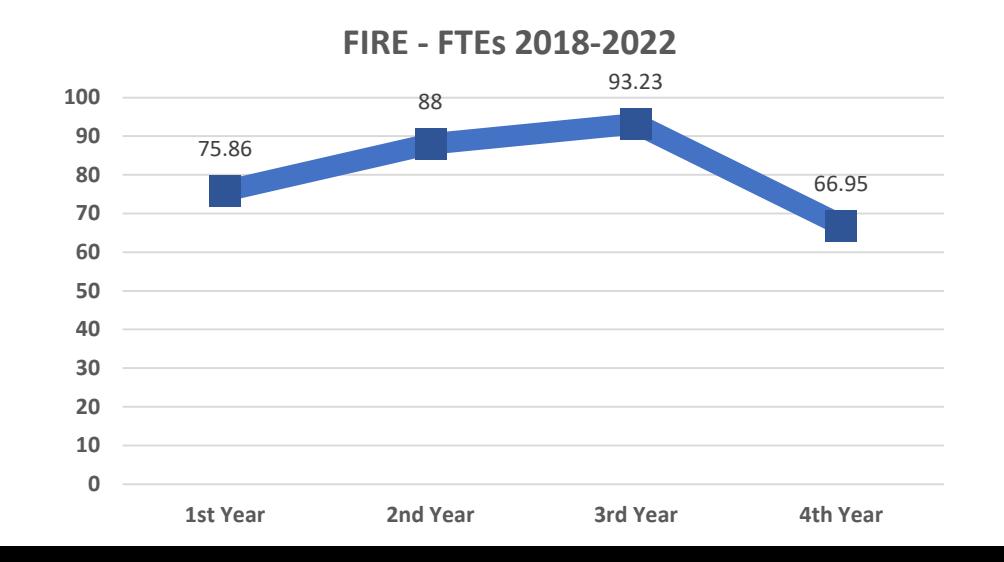

#### Awards

#### **Awards**

- We are not able to distinguish between different types of certificate of achievement.
- Summer is a leading term when determining awards. For example, a student awarded a certificate in Summer 2015 is credited in the 2016 academic year.

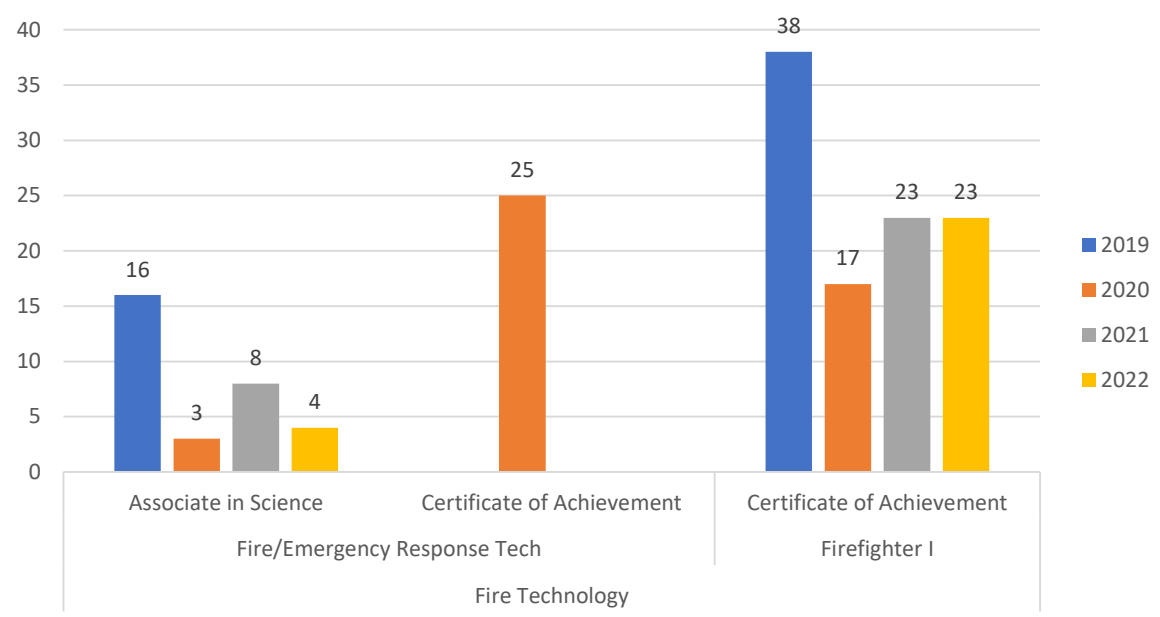

Awards for Fire Program 2019 - 2022

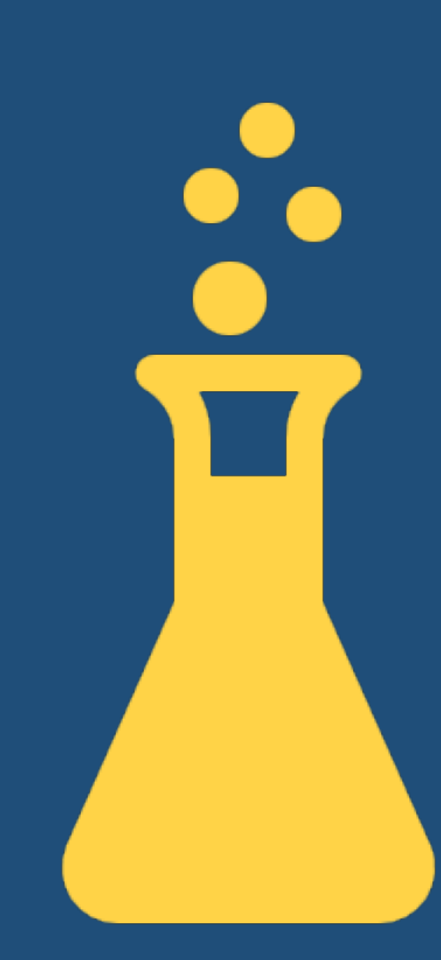

### Zogotech Preview for PR

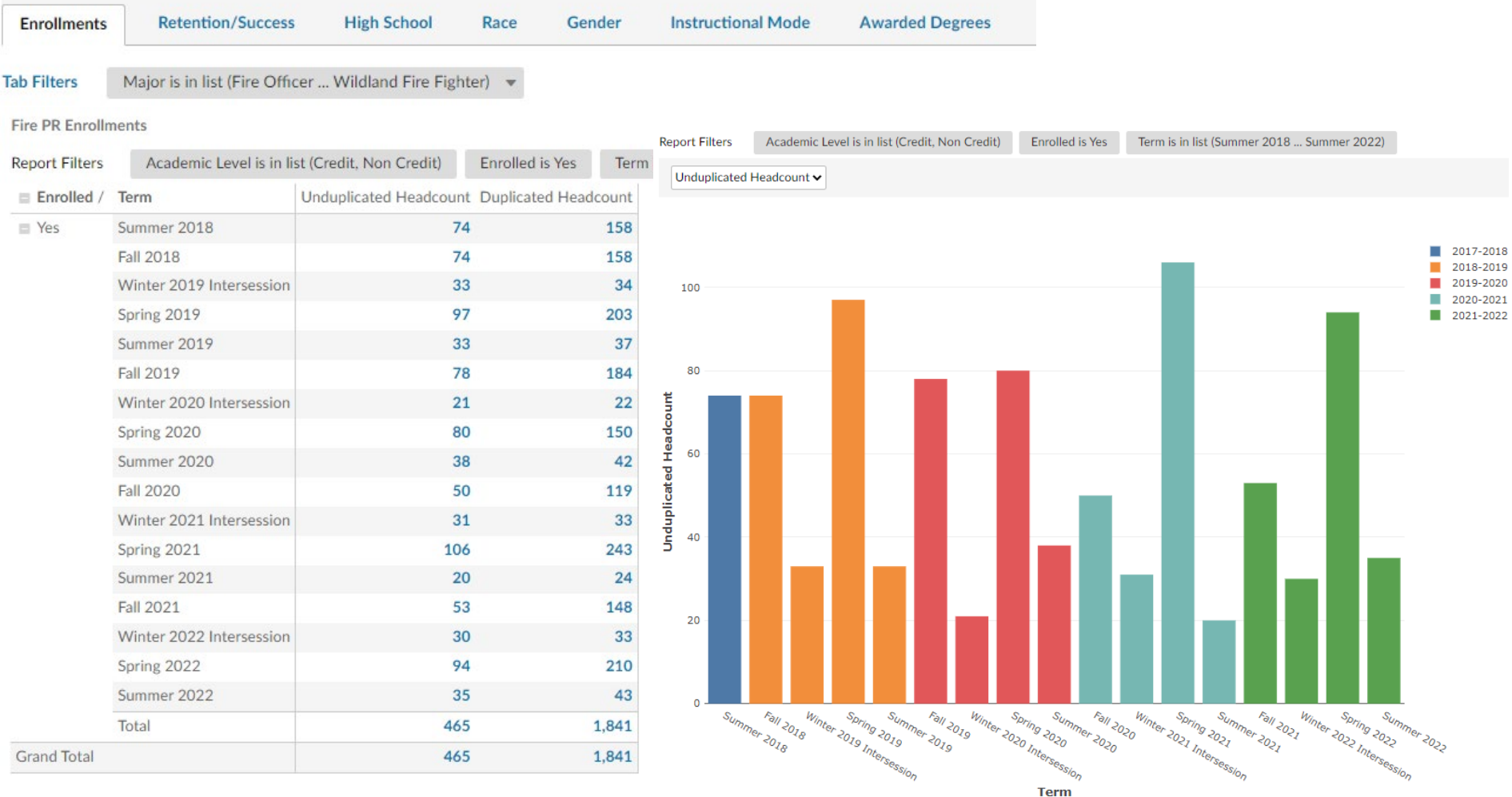

Live Demo:<https://zogotech.siskiyous.edu/adhoc/view/12>

### Zogotech Preview for PR

#### ★ Master Program Review Dashboard Tags Filters Use the tab filters: Subject or Major to specify your targeted interest. **Dashboard Filters** Major: All  $\rightarrow$ **Enrollments Retention/Success High School** Race Gender **Instructional Mode** Campus **Awarded Degrees Tab Filters** Subject is FIRE  $\rightarrow$  $\boxtimes$ **PR Race Chart** PR Race **Report Filters** Academic Level is in list (Credit, Non Credit) Enrolled is Yes Term is in list (Summer 2018 ... Summer 2022) **Report Filters** Academic Level is in list (Credit, Non Credit) Enrolled is Yes Term is in list (Summer 2018 ... Summer 2022) **Ethnicity** Term / Subject and Course Number | Unduplicated Headcount Duplicated Headcount Unduplicated Headcount v  $19$ African-American American Indian/Alaskan Native 17 32  ${\bf 11}$  $\Box$  Asian Two or More Races White Non-Hispanic (70.5%) **E** Filipino  $\overline{2}$ Two or More Races (13.4%) 47  $\blacksquare$  Hispanic (6.3%) **Hispanic** 113 Unknown / Not Reported (5.1%) **El Pacific Islander**  $\mathbf{1}$ American Indian/Alaskan Native (2.3%) 100 311 African-American (1.2%) Two or More Races Asian (0.8%) Unknown / Not Reported 38 58 Hispanio Filipino  $(0.3\%)$ White Non-Hispanio 526 1,160 Pacific Islander (0.1%) **Grand Total** 746 1,707 Nn / Not Reported ın/Alaskan Native African-American Asian Filipin Pacific Islander .<br>White Non-Hispanic

Definitions

 $\boxtimes$ 

#### Live Demo:<https://zogotech.siskiyous.edu/adhoc/view/12>

# Demonstration Questions

How Can I Help You?

**VANT**